## SAP ABAP table /BEV1/RSCPYRLS\_V {Generated Table for View}

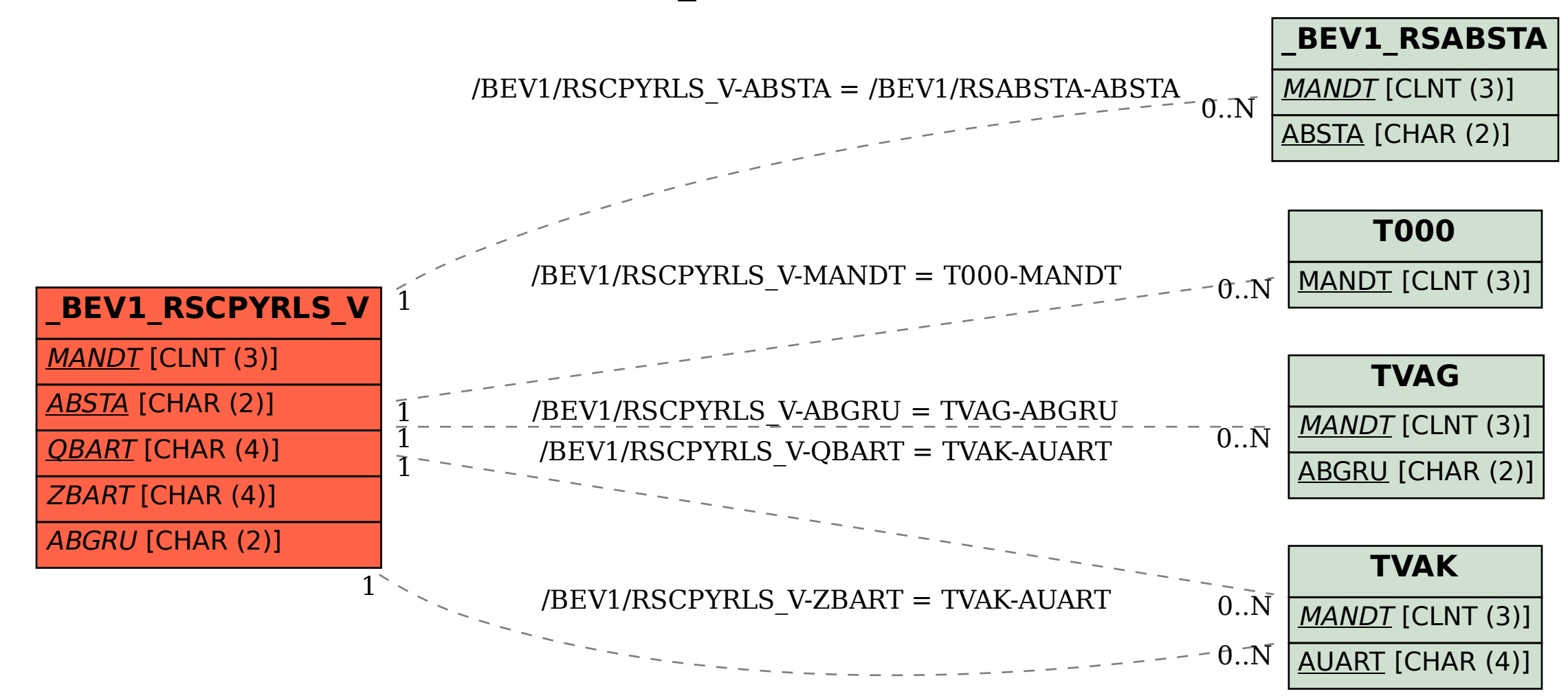